## Curso de GNU/Linux

# Curso de GNU/Linux

#### **INTRODUCCIÓN**

Jesús David Navarro jEsuSdA

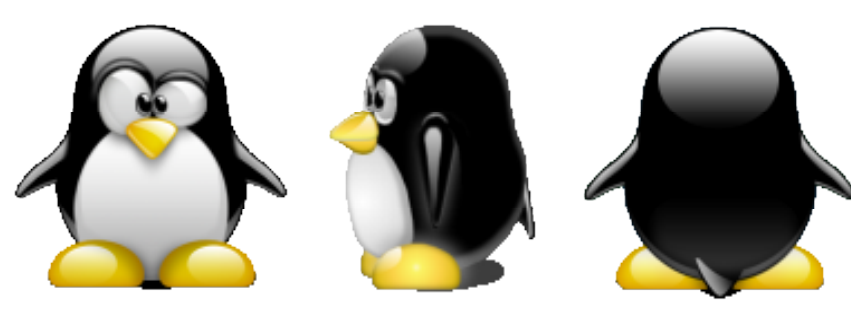

# Índice

- Problemas y Soluciones
- GNU y Linux
- · Ejemplos de uso de GNU/Linux
- Linux Vs. MacOs Vs. Windows
- Por qué no usar Soft. Privativo
- Problemas de usar Soft. Libre
- Distribuciones

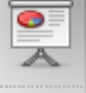

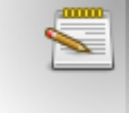

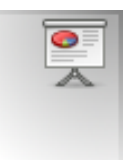

#### El Problema

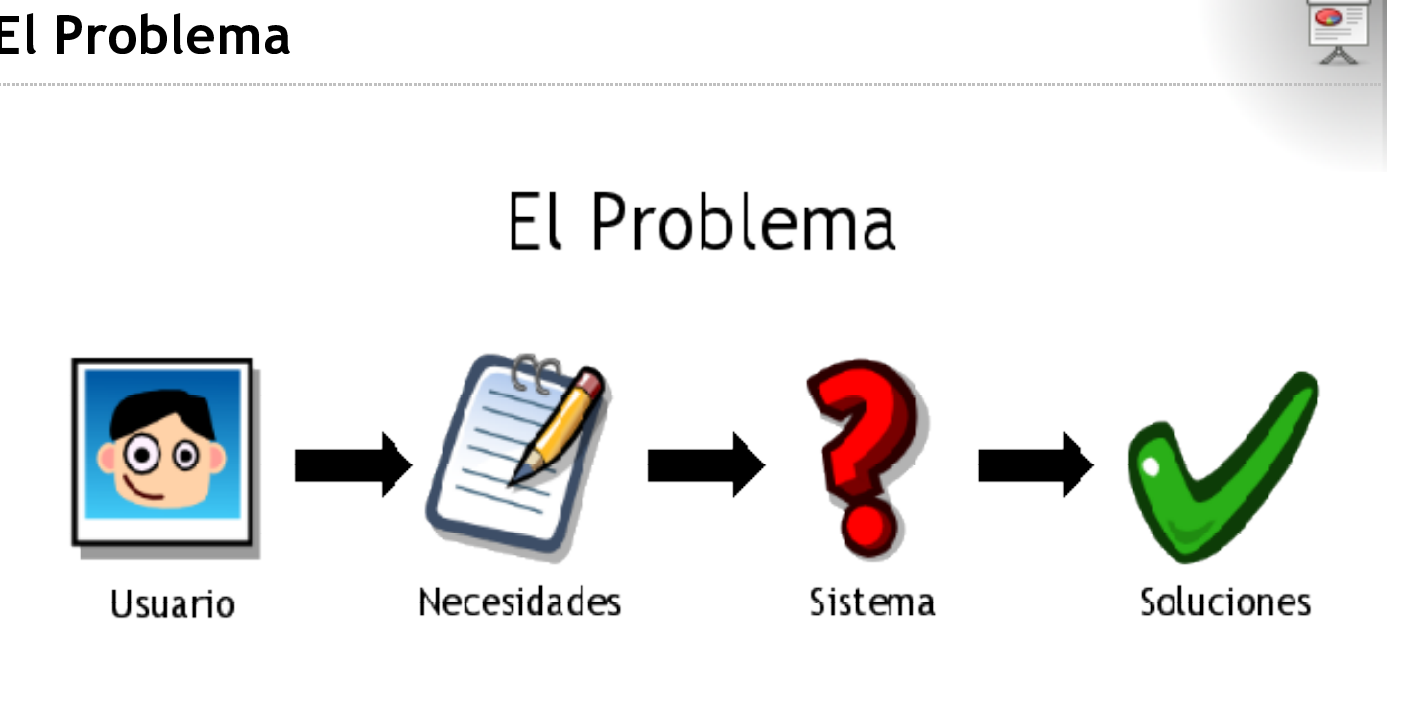

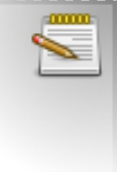

# Una posible solución...

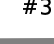

# Una posible solución

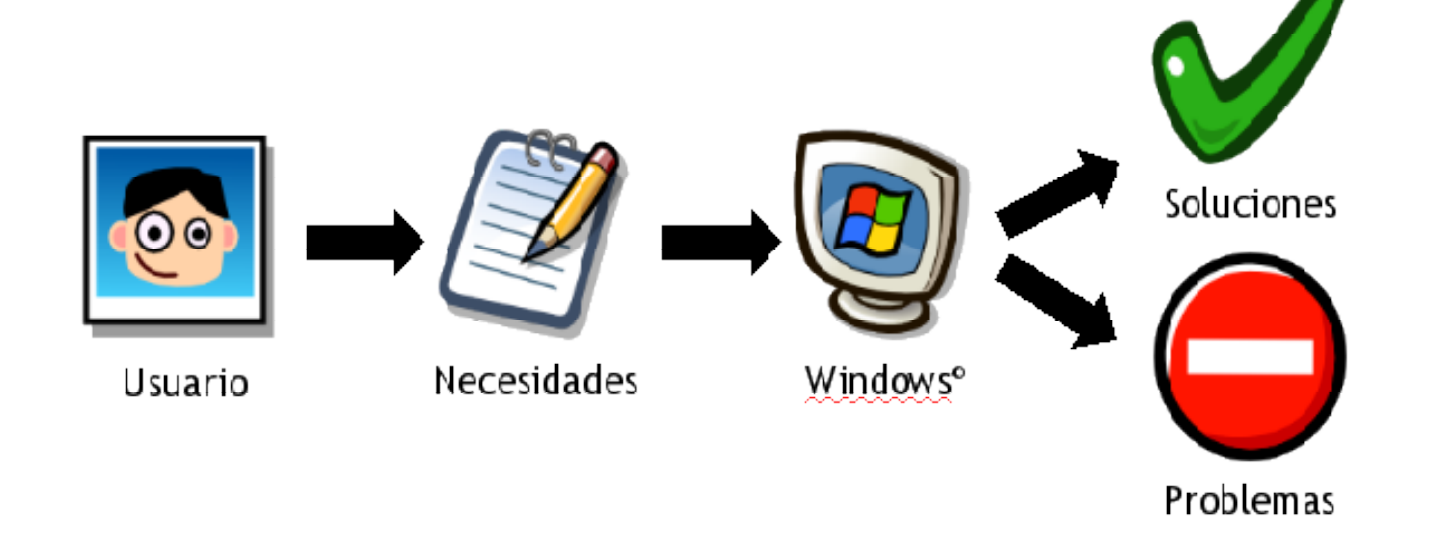

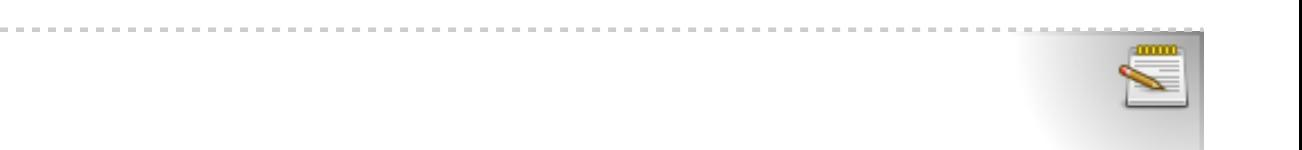

#### Otra posible solución...

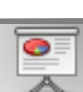

# ¿Nos ofrece GNU/Linux esas soluciones?

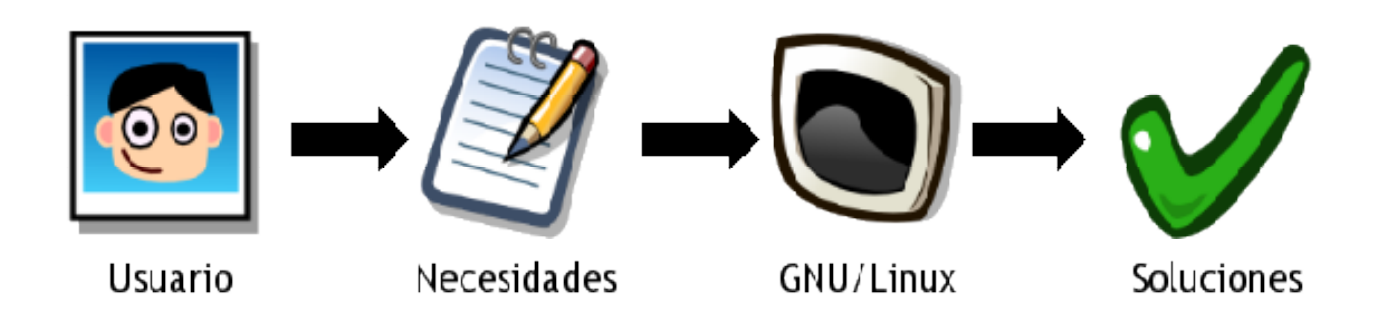

# ¿Qué problemas surgen?

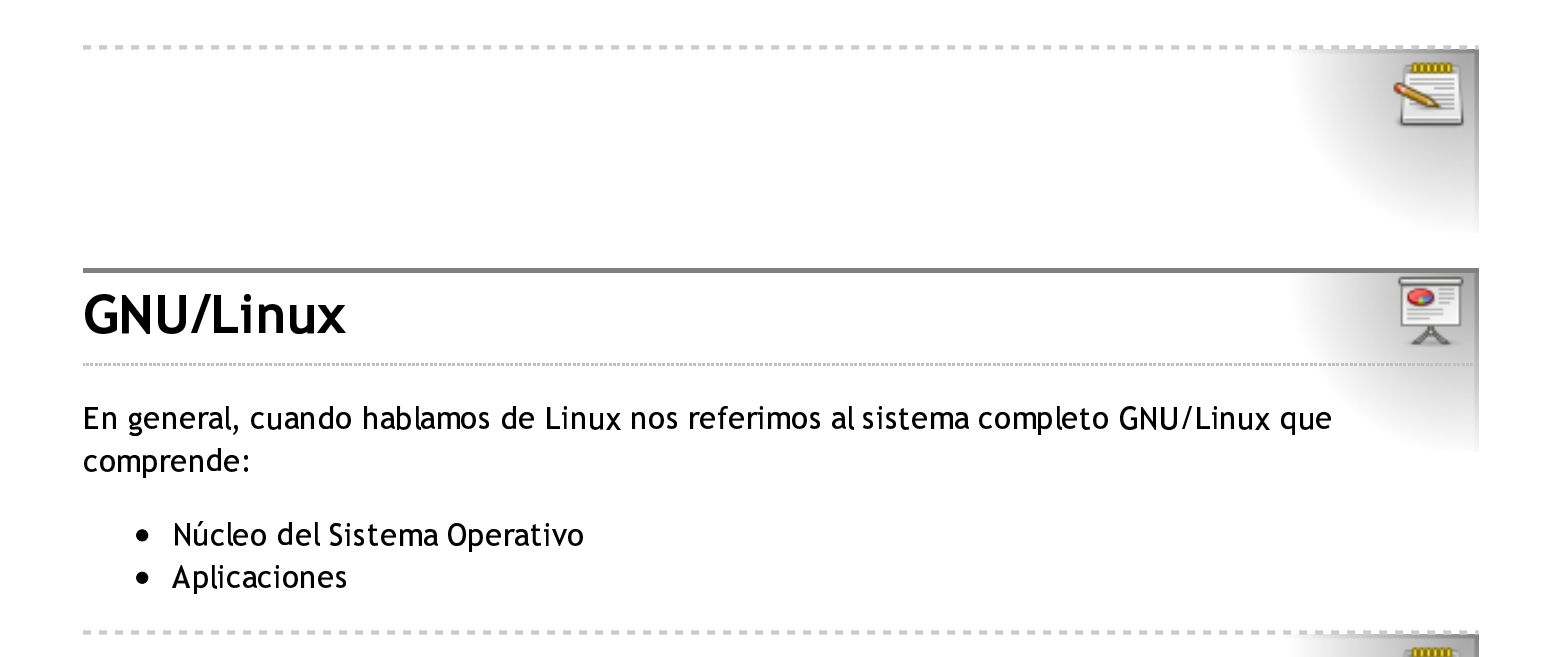

and the control

#### El proyecto GNU

- Richard M. Stallman
- Proyecto GNU (1983)
	- Software Libre
	- **C** Licencias GPL y LGPL
	- Free Software Foundation

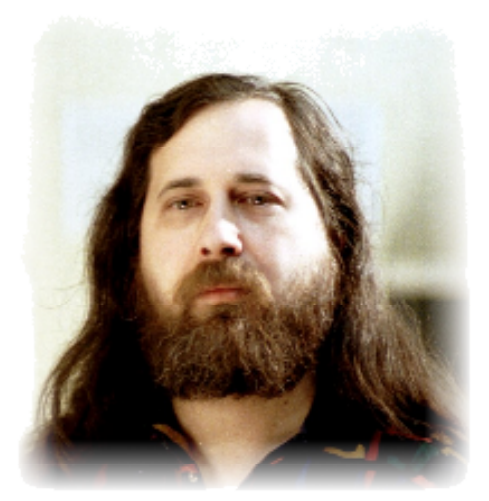

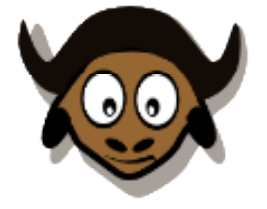

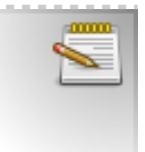

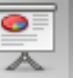

#### **Software Libre**

#### 4 Libertades

- Libertad de Uso
- Libertad de Estudio
- Libertad de Distribución
- · Libertad de Mejorar el Software y Publicarlo

Se requiere obligatoriamente el código fuente para poder aplicarlas.

#### El proyecto GNU

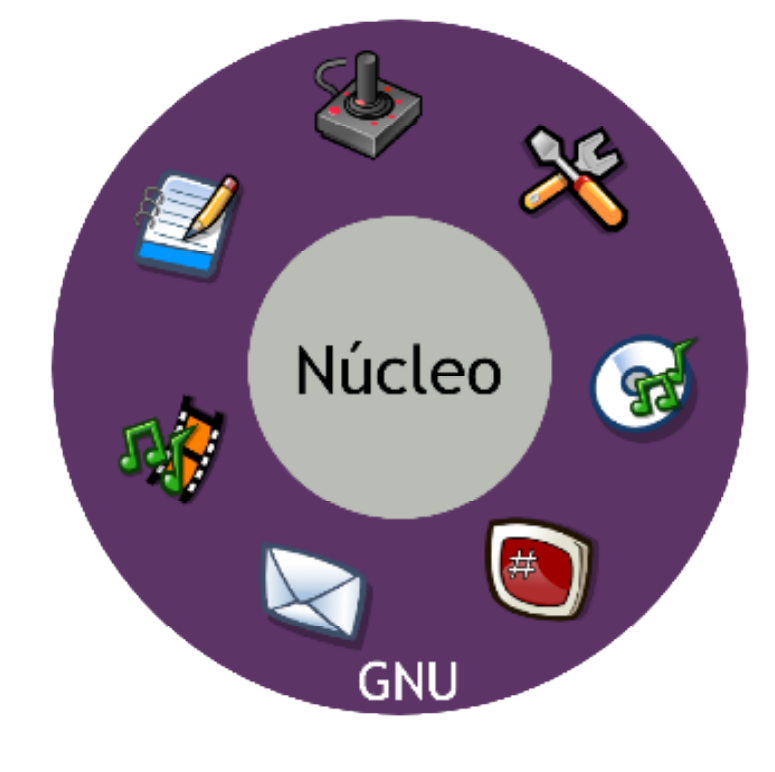

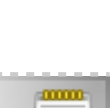

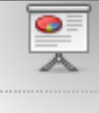

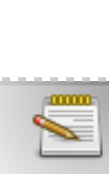

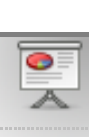

#### El proyecto Linux

- Linus Torvalds
- · Núcleo Linux (1991)
	- Compatible UNIX
	- $\circ$  Licenciado bajo GPL
	- o Publicado en Internet

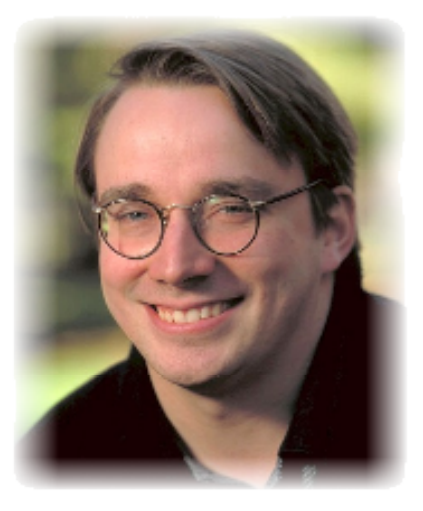

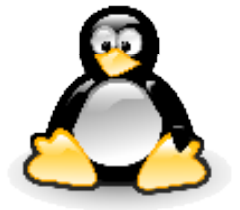

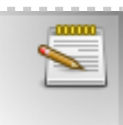

## El núcleo Linux

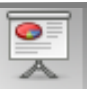

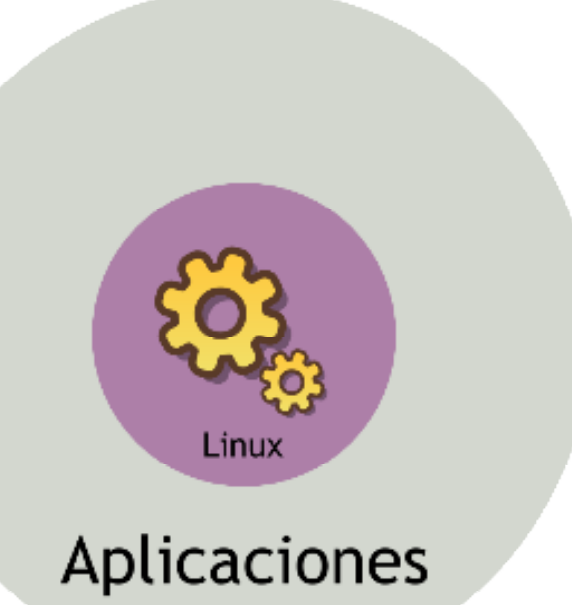

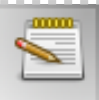

#### GNU/Linux

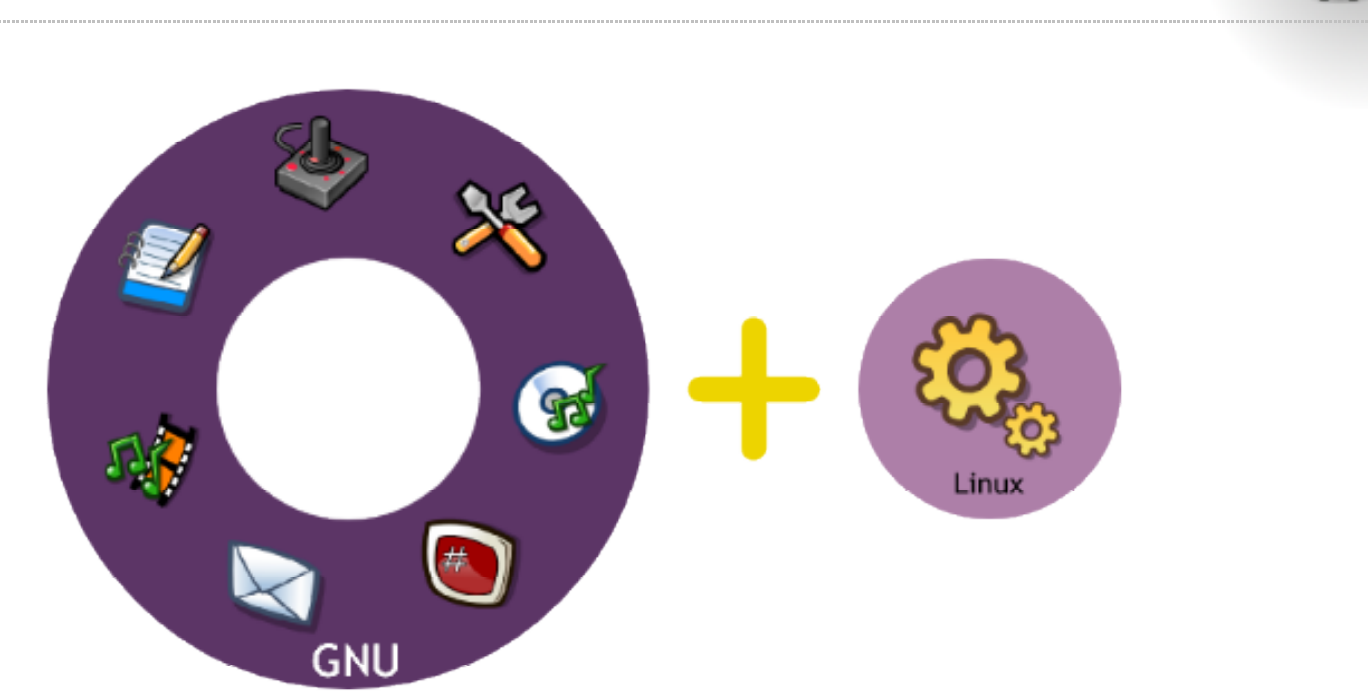

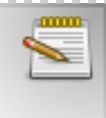

 $\bullet$ 

#### GNU/Linux **Contract Contract Contract Contract Contract Contract Contract Contract Contract Contract Contract Contract Contract Contract Contract Contract Contract Contract Contract Contract Contract Contract Contract Cont**

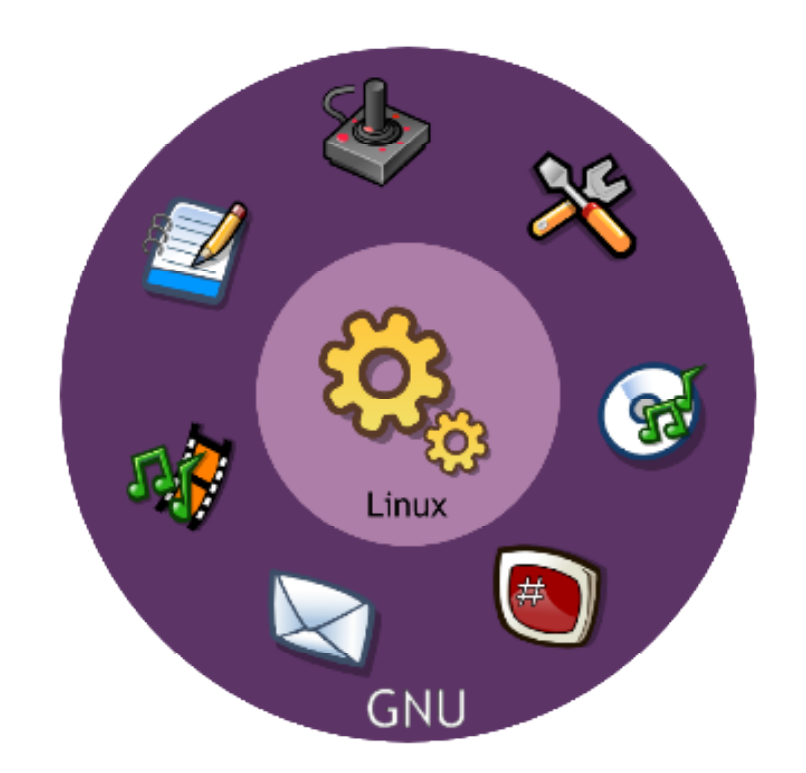

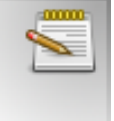

mmm

# ¿Quién lo usa?

#### ¡TODOS!

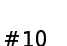

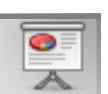

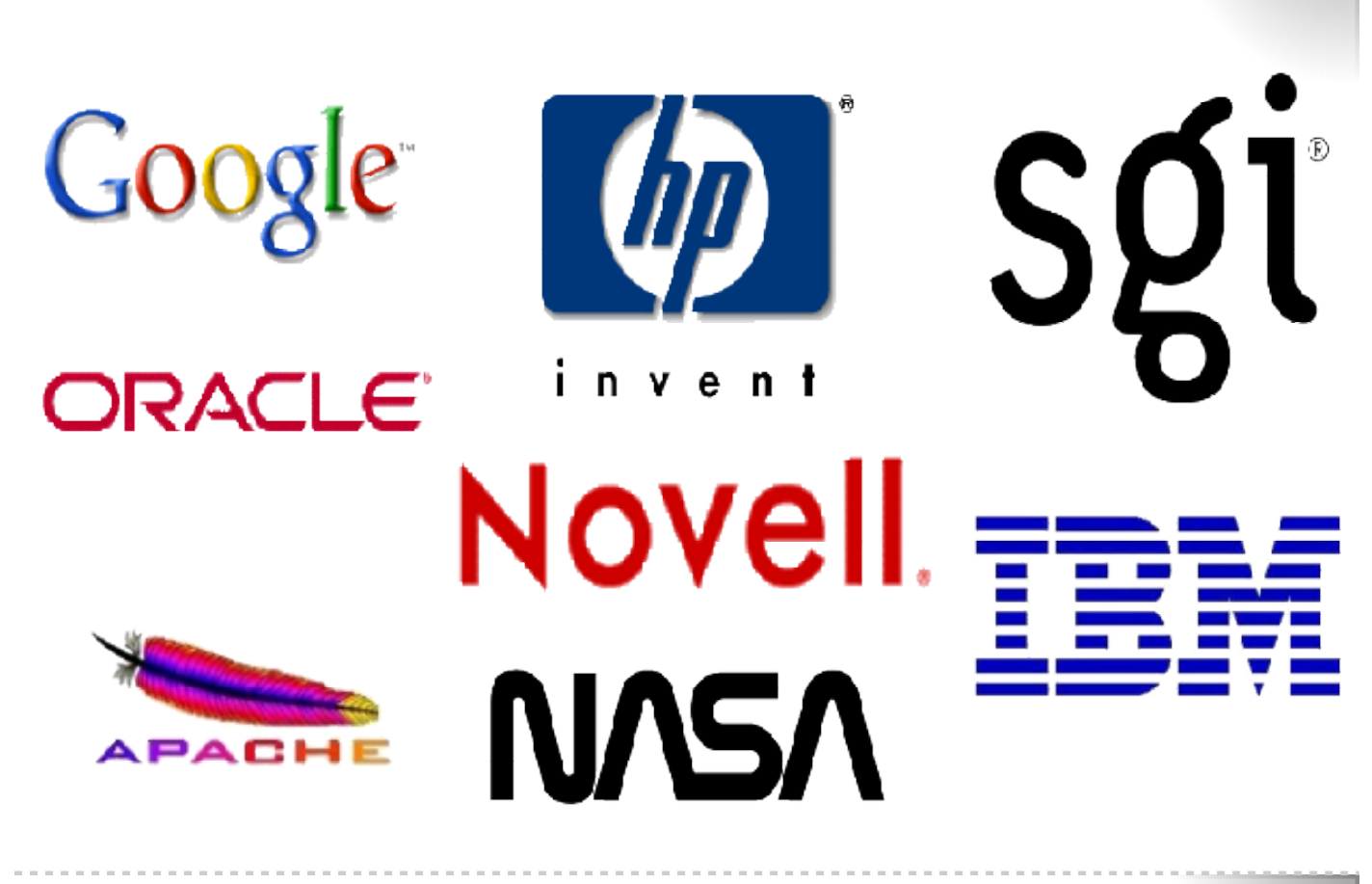

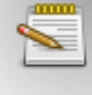

#### Empresas que usan Linux

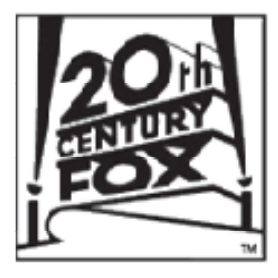

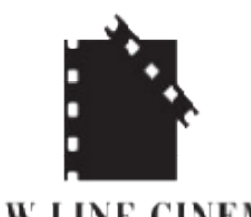

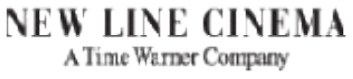

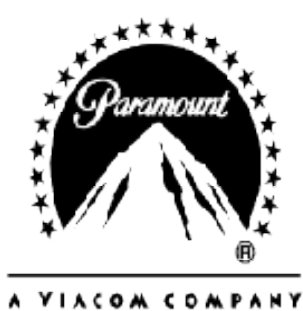

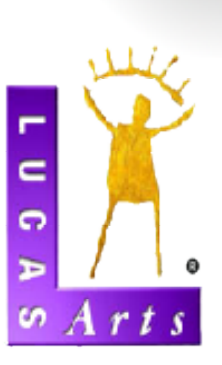

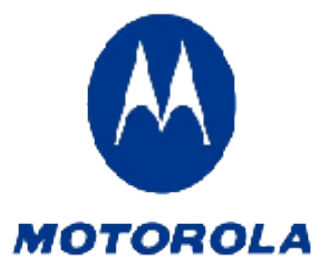

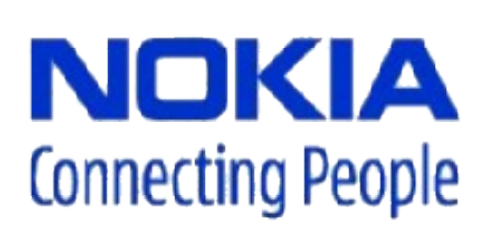

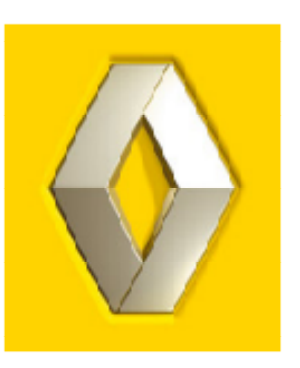

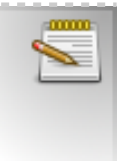

Э

## Spiderman

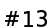

#### SPIDER-MAN VERSUS DOC OCH

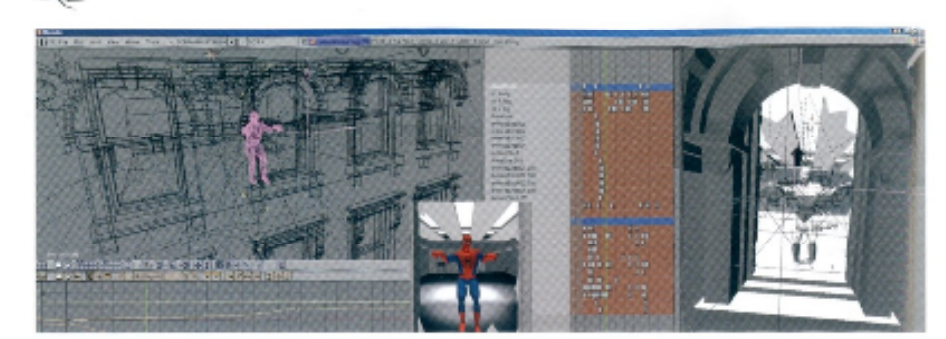

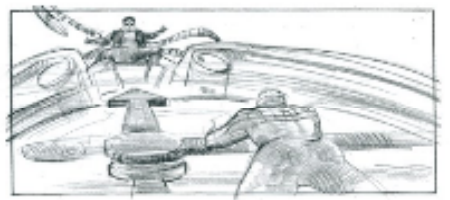

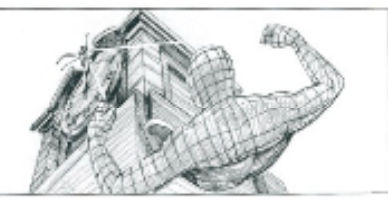

lop. An matics helped plot out the lap. Animalist helped put out the<br>effects howy classes between Dot<br>and Spider Mar. Wrighten Tottle<br>Bailding" animalis-in-progress by<br>Anthony Berlut using Blender 3D<br>software.

Center: Clock tower storyboard art<br>by Dan Swintman.

Bottom: Spider Man and Dox Oxic<br>prepare to face off on the final<br>clock tower set.

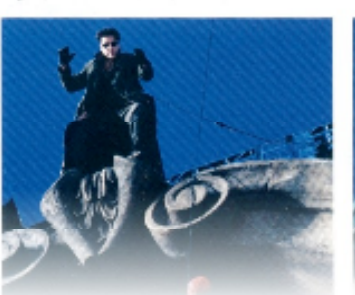

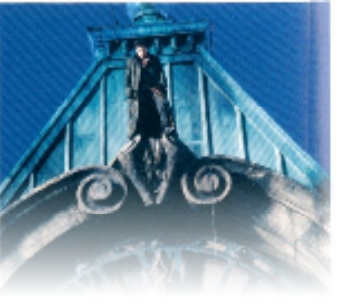

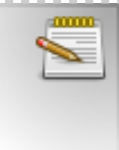

۵

# **PlayStation 3**

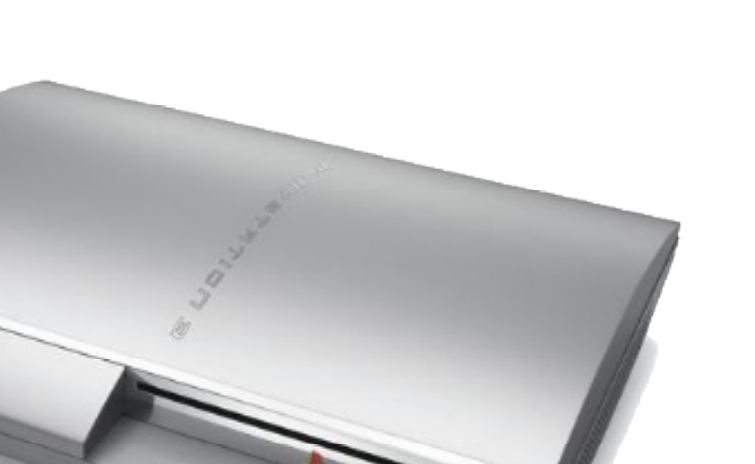

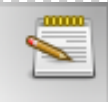

۵

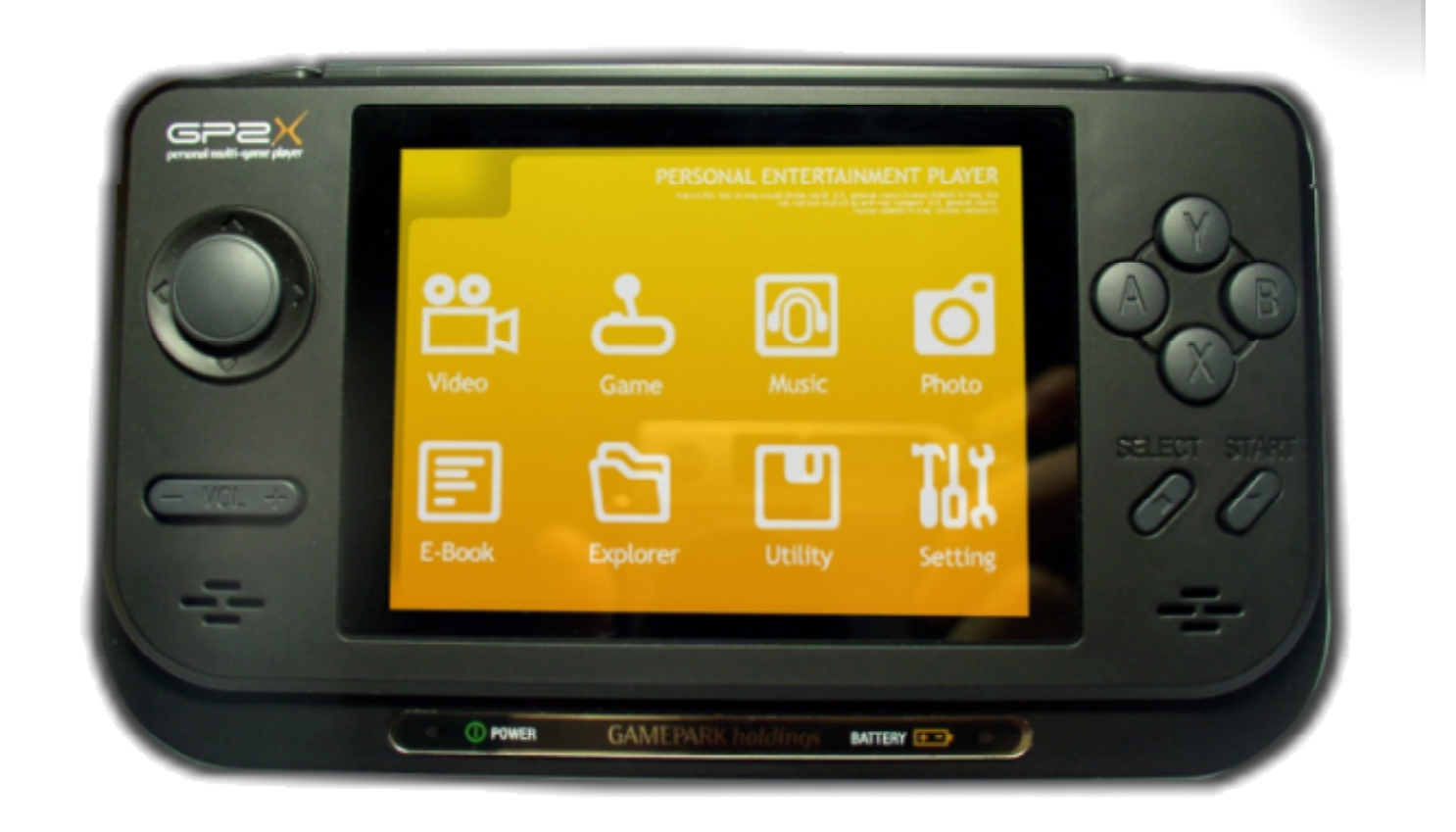

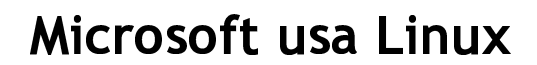

# Microsoft®

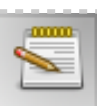

#### Microsoft usa Linux: Una Prueba

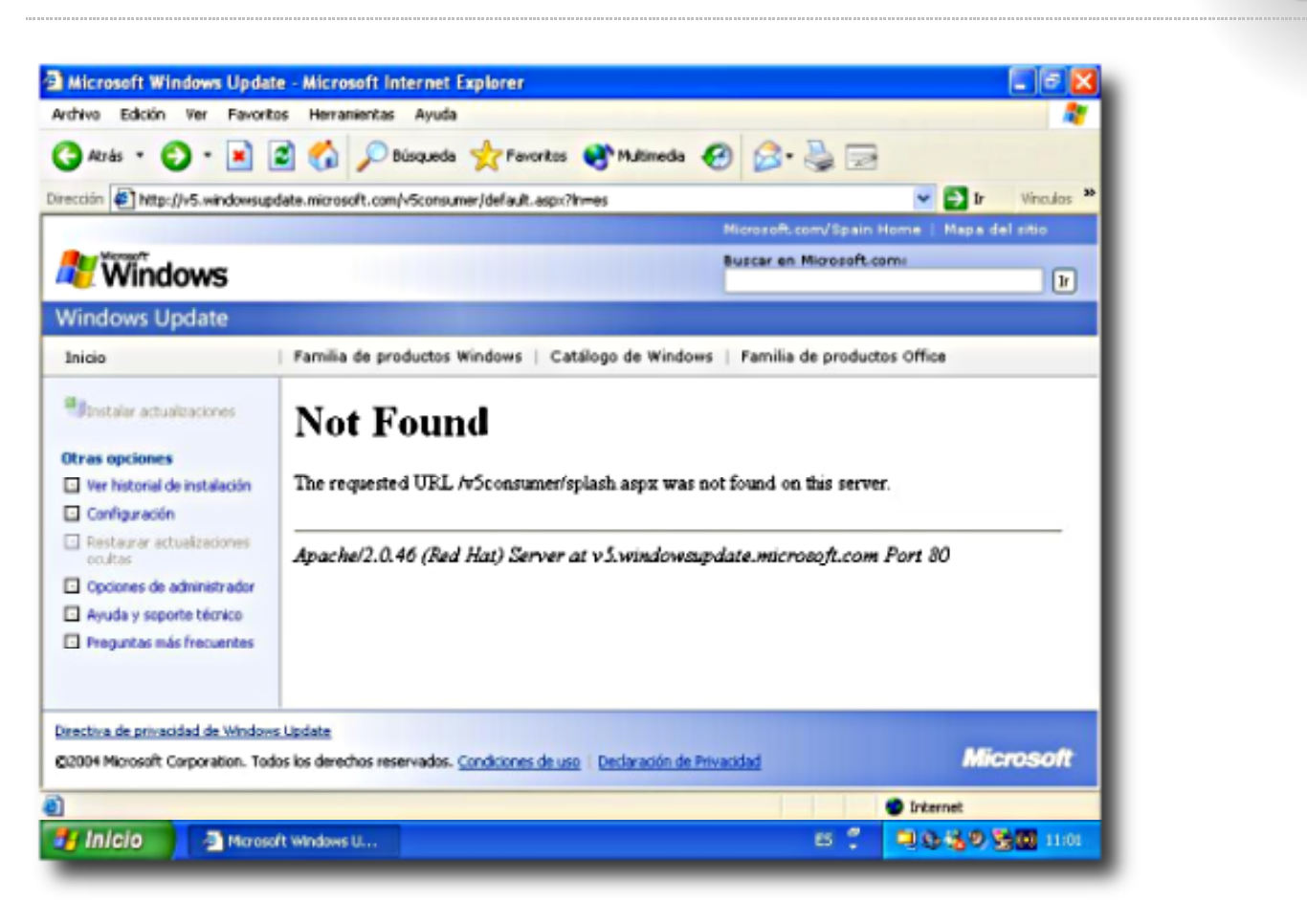

#### ¿Por qué usar Linux?

#### Linux Vs. MacOs Vs. Windows

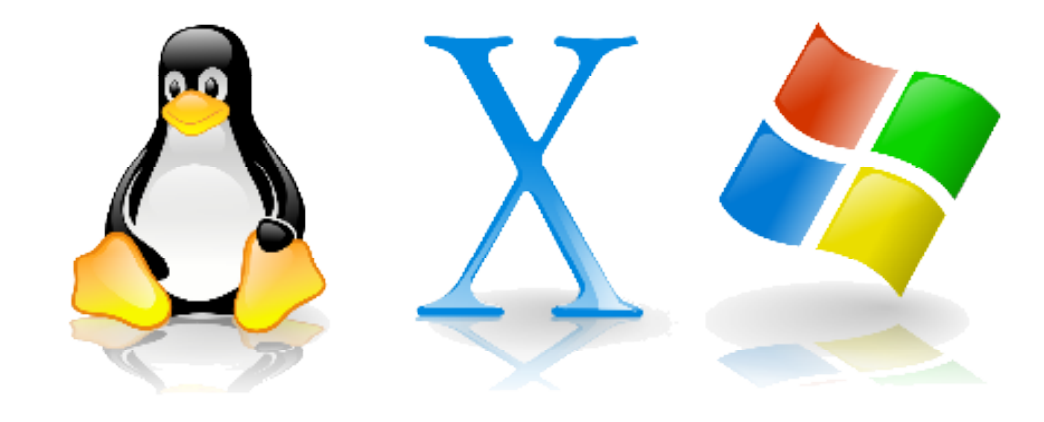

#### Por qué no usar Soft. Privativo: Seguridad

- Fallos
- Virus
- Actualizaciones y Ciclos de soporte
- Basado en formatos cerrados/propietarios
- · ¡Nadie sabe cómo funciona ni qué hace! (Spyware)

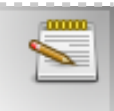

#### Por qué no usar Soft. Privativo: Economía

- Coste de Adquisición
- Coste de Soporte
- Renovación y Licencias
- · ¡Windows recién instalado es inservible!
- · Modelo del Software Propietario

#### Por qué no usar Soft. Privativo: Aprendizaje

- Se aprende "a manejar X" en lugar de la Materia
- · Nivel limitado de conocimiento
- ¡No puedo compartir el conocimiento!

#### Por qué no usar Soft. Privativo: Control

- No puedo controlar algo que desconozco
- Personalización Limitada (Muchas veces imposible o mediante software adicional)
- Usuarios/Grupos/Permisos

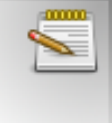

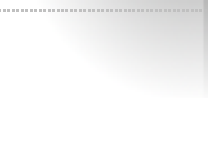

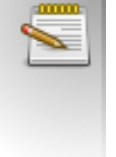

# 27.02.07 *Ille:///home/jesusda/mnt/pendrive/curro/sinergia/s5-linux/modulo1.html*<br>Por qué no usar Soft. Privativo: Independencia

- Obligaciones : usilateusles (CLUE) let a contra la contra la contra la contra la contra la contra la contra la contra la contra la contra la cont  $\sim$  (  $\sim$  )  $\sim$  (  $\sim$  )  $\sim$  (  $\sim$  )  $\sim$  (  $\sim$  )  $\sim$  (  $\sim$  )  $\sim$  (  $\sim$  )  $\sim$  (  $\sim$  )  $\sim$  (  $\sim$  )  $\sim$  (  $\sim$  )  $\sim$  (  $\sim$  )  $\sim$  (  $\sim$  )  $\sim$  (  $\sim$  )  $\sim$  (  $\sim$  )  $\sim$  (  $\sim$  )  $\sim$  (  $\sim$   $\sim$   $\sim$   $\sim$  $\blacksquare$  . The contract of the contract of the contract of the contract of the contract of the contract of the contract of the contract of the contract of the contract of the contract of the contract of the contract of the <sup>L</sup> under the contract of the contract of the contract of the contract of the contract of the contract of the contract of the contract of the contract of the contract of the contract of the contract of the contract of the cont For the contract of the contract of the contract of the contract of the contract of the contract of the contract of the contract of the contract of the contract of the contract of the contract of the contract of the contra  $\blacksquare$ ), and the contract of the contract of the contract of the contract of the contract of the contract of the contract of the contract of the contract of the contract of the contract of the contract of the contract of
- No prima da reconocidad de la conocidad de la conocidad de la conocidad de la conocidad de la conocidad de la conocidad de la conocidad de la conocidad de la conocidad de la conocidad de la conocidad de la conocidad de la <sup>c</sup> <sup>m</sup> the contract of the contract of the contract of the contract of the contract of the contract of the contract of of the contract of the contract of the contract of the contract of the contract of the contract of the contract of the contract of the contract of the contract of the contract of the contract of the contract of the contrac
- <sup>E</sup> l and the contract of the contract of the contract of the contract of the contract of the contract of the contr <sub>'</sub> puedo compartir ni aplicar el conocimiento<br>Fabricante es el que controla al usuario, en lugar del Usuario al Producto (TCPA/Palladium)
- Es <sup>t</sup> <sup>á</sup> <sup>n</sup> <sup>d</sup> <sup>a</sup> <sup>r</sup> <sup>e</sup> <sup>s</sup> <sup>C</sup> <sup>e</sup> <sup>r</sup> <sup>r</sup> <sup>a</sup> <sup>d</sup> <sup>o</sup> <sup>s</sup> ( <sup>A</sup> <sup>d</sup> <sup>o</sup> <sup>p</sup> <sup>t</sup> <sup>a</sup> <sup>r</sup> ,Extender,Extinguir)

## Por qué no usar Soft. Privativo: Hardware

- Requerimientos de hardware elevados en contrar elevados de la contrar elevador de la contrar elevador de la co
- Poca o Nula escalabilidad como control de la comunicación de la comunicación de la comunicación de la comunicació a la kaja kalendaro kaj la kaja kaj la kaj la kaj la kaj la kaj la kaj la kaj la kaj la kaj la kaj la kaj la k la la filia de la contra de la contra de la contra de la contra de la contra de la contra de la contra de la c ling and the control of the control of the control of the control of the control of the control of the control of the control of the control of the control of the control of the control of the control of the control of the de la companya de la companya de la companya de la companya de la companya de la companya de la companya de la and a series of the contract of the contract of the contract of the contract of the contract of the contract o de la construcción de la construcción de la construcción de la construcción de la construcción de la construcció
- Drivers de bajo rendimiento

#### Por qué no usar Soft. Privativo

Algunos ejemplos y datos sobre el Soft. Privativo

#### Problemas de usar Software Libre: Aprendizaje

- Resistencia al Cambio III de la completa de la completa de la completa de la completa de la completa de la com al famala sa an shekara ta 1972, a shekara ta 1972, a shekara ta 1972, a shekara ta 1972, a shekara ta 1972, a <u>a manda a shekara ta 1989, a shekara ta 1989, a shekara ta 1989, a shekara ta 1989, a shekara ta 1989, a shekara t</u> man and a second contract of the contract of the contract of the contract of the contract of the contract of the contract of the contract of the contract of the contract of the contract of the contract of the contract of t <sup>b</sup> in the contract of the contract of the contract of the contract of the contract of the contract of the contract of the contract of the contract of the contract of the contract of the contract of the contract of the contrac of the contract of the contract of the contract of the contract of the contract of the contract of the contract of the contract of the contract of the contract of the contract of the contract of the contract of the contrac
- <sup>E</sup> le distribui de distribui de convecte de la convention de la convention de la convention de la convention de l  $\blacksquare$  and  $\blacksquare$  and <sup>o</sup> <sup>r</sup> <sup>r</sup> e en la comunicación de la comunicación de la comunicación de la comunicación de la comunicación de la comunicación de la comunicación de la comunicación de la comunicación de la comunicación de la comunicación de la comun and a contract of the contract of the contract of the contract of the contract of the contract of the contract of the contract of the contract of the contract of the contract of the contract of the contract of the contract the contract of the contract of the contract of the contract of the contract of the contract of the contract of and the contract of the contract of the contract of the contract of the contract of the contract of the contract of
- Nossaided de internat (Astualiae din Ceftures u Cenerte) Actualización, Software y Soporte) en controllado en controllado de la controllado de la controllado de la con

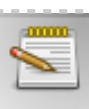

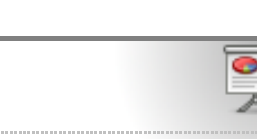

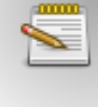

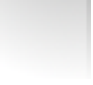

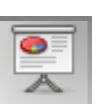

#### 5 Consejos para migrar a Linux

- 1. Linux es DIFERENTE
- 2. Sistema de Archivos y ubicación de unidades
- 3. Los programas no se instalan como en otros SSOO
- 4. El superusuario y los permisos
- 5.-La Consola: Todo lo que se puede hacer desde el entorno gráfico se puede hacer desde consola, pero no al revés

#### Problemas de usar Software Libre: Hardware

- · Nuevo Hardware no soportado (Excepción AMD64) \*
- Fabricantes no colaboran:
	- $\circ$  No indican si hav compatibilidad
	- No colaboran con la comunidad
- Elección correcta de distribución
- \* Ejemplo de "Escobillas Limpiaparabrisas" de Coche
- \* Ejemplo de "Sensor de Luz" de Sony Vaio

#### Problemas de usar Software Libre: Software

- Variedad
- Resistencia al cambio
- Algunos programas no tienen equivalente
	- O Photoshop
	- **o** Dreamweaver
	- $\circ$  Juegos

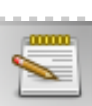

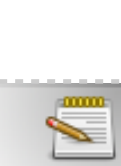

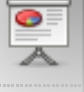

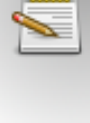

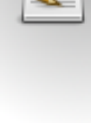

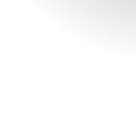

# Problemas de usar Software Libre: Integración

- Interview of a relative to the contract of the contract of the contract of the contract of the contract of the contract of the contract of the contract of the contract of the contract of the contract of the contract of the  $\blacksquare$  Section 2.1 and 2.1 and 2.1 and 2.1 and 2.1 and 2.1 and 2.1 and 2.1 and 2.1 and 2.1 and 2.1 and 2.1 and 2.1 and 2.1 and 2.1 and 2.1 and 2.1 and 2.1 and 2.1 and 2.1 and 2.1 and 2.1 and 2.1 and 2.1 and 2.1 and 2.1 an on the contract of the contract of the contract of the contract of the contract of the contract of the contract of the contract of the contract of the contract of the contract of the contract of the contract of the contrac of tware the contract of the contract of the contract of the contract of the contract of the contract of the contract of the contract of the contract of the contract of the contract of the contract of the contract of the c ste de la construction de la construction de la construction de la construction de la construction de la const<br>La construction de la construction de la construction de la construction de la construction de la construction
- International control en lieu et en ext <sup>c</sup> <sup>a</sup> ion and the contract of the contract of the contract of the contract of the contract of the contract of the contract of the contract of the contract of the contract of the contract of the contract of the contract of the co ne and the contract of the contract of the contract of the contract of the contract of the contract of the contract of the contract of the contract of the contract of the contract of the contract of the contract of the con
- ió ha encarácte a contrar constante de la fanca de filmes de la constantidad de la constantidad de la constant
	- <sup>M</sup> . A series of the contract of the contract of the contract of the contract of the contract of the contract of the contract of the contract of the contract of the contract of the contract of the contract of the contract of <sup>O</sup> film and the contract of the contract of the contract of the contract of the contract of the contract of the contract of the contract of the contract of the contract of the contract of the contract of the contract of the c ich and the control of the control of the control of the control of the control of the control of the control o en de la provincia de la provincia de la provincia de la provincia de la provincia de la provincia de la provi
	- <sup>E</sup> <sup>x</sup> <sup>h</sup> <sup>a</sup> <sup>n</sup> ge change-Outlook and the contract of the contract of the contract of the contract of the contract of the contract of the contract of the contract of the contract of the contract of the contract of the contract of the contrac e-Outlook<br>Colored and the colored and the colored and the colored and the colored and the colored and the colored and th Outlook<br>: Sistema u matamatan kalendar Kabupatén Bandung Kabupatén Kabupatén Kabupatén Kabupatén Kabupatén Kabupatén Kabupatén K the contract of the contract of the contract of the contract of the contract of the contract of the contract o local control of the control of the control of the control of the control of the control of the control of the on the contract of the contract of the contract of the contract of the contract of the contract of the contract of the contract of the contract of the contract of the contract of the contract of the contract of the contrac ka kara ta 1980 hadi wakati wa mshindi wa 1980 hadi wa 1980 hadi wa 1980 hadi wa 1980 hadi wa 1980 hadi wa 198<br>Marejeo
	- National and Citations of the community of the community of the community of the community of the community of the community of the community of the community of the community of the community of the community of the commu is a construction of the construction of the construction of the construction of the construction of the construction of the construction of the construction of the construction of the construction of the construction of t the contract of the contract of the contract of the contract of the contract of the contract of the contract o e beste die deur de staat de staat de staat de staat de staat de staat de staat de staat de staat de staat de man and the contract of the contract of the contract of the contract of the contract of the contract of the contract of the contract of the contract of the contract of the contract of the contract of the contract of the co  $\blacksquare$  and the contract of the contract of the contract of the contract of the contract of the contract of the contract of the contract of the contract of the contract of the contract of the contract of the contract of th

#### Distribuciones

- ¿Qué son?
- ¿Cual elegir?  $\sim$  contracts to the contract of the contracts of the contracts of the contracts of the contracts of the contracts of the contracts of the contracts of the contracts of the contracts of the contracts of the contracts of u a bashka a ta 1960 ha kashka ta 1972 ha ƙasar ƙasar ƙasar ƙasar ƙasar ƙasar ƙasar ƙasar ƙasar ƙasar ƙasar ƙa <sup>a</sup> in the contract of the contract of the contract of the contract of the contract of the contract of the contract of the contract of the contract of the contract of the contract of the contract of the contract of the contrac respectively. The contract of the contract of the contract of the contract of the contract of the contract of the contract of the contract of the contract of the contract of the contract of the contract of the contract of
- <sup>P</sup> <sup>e</sup> rs <sup>o</sup> na li <sup>z</sup> <sup>a</sup> rnuestradistribución

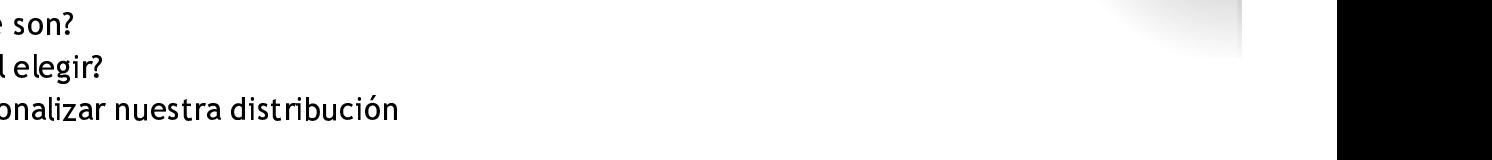

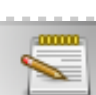

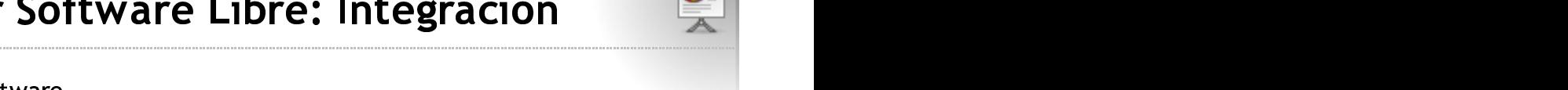

۵

# Distribuciones: ¿Qué son?

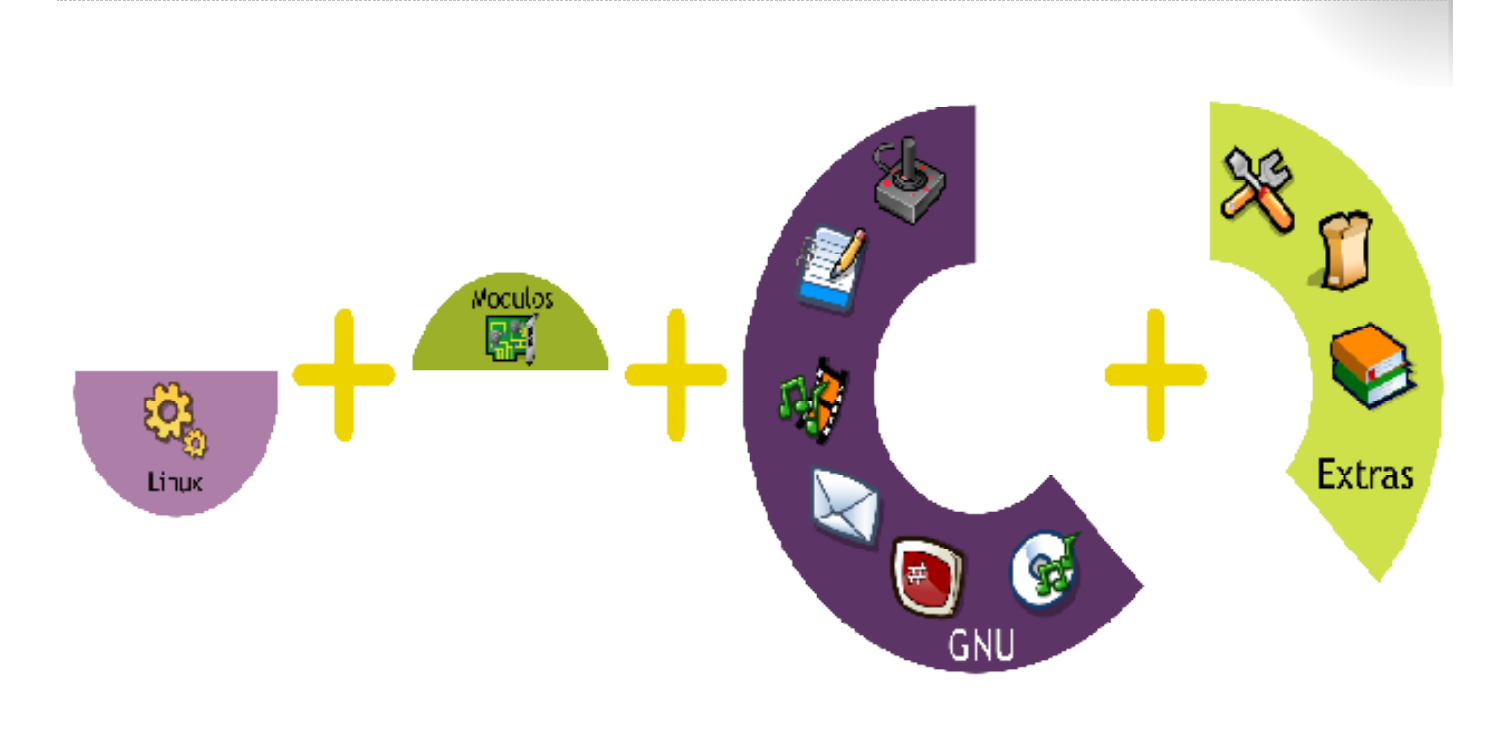

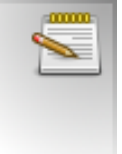

# Distribuciones: ¿Qué son?

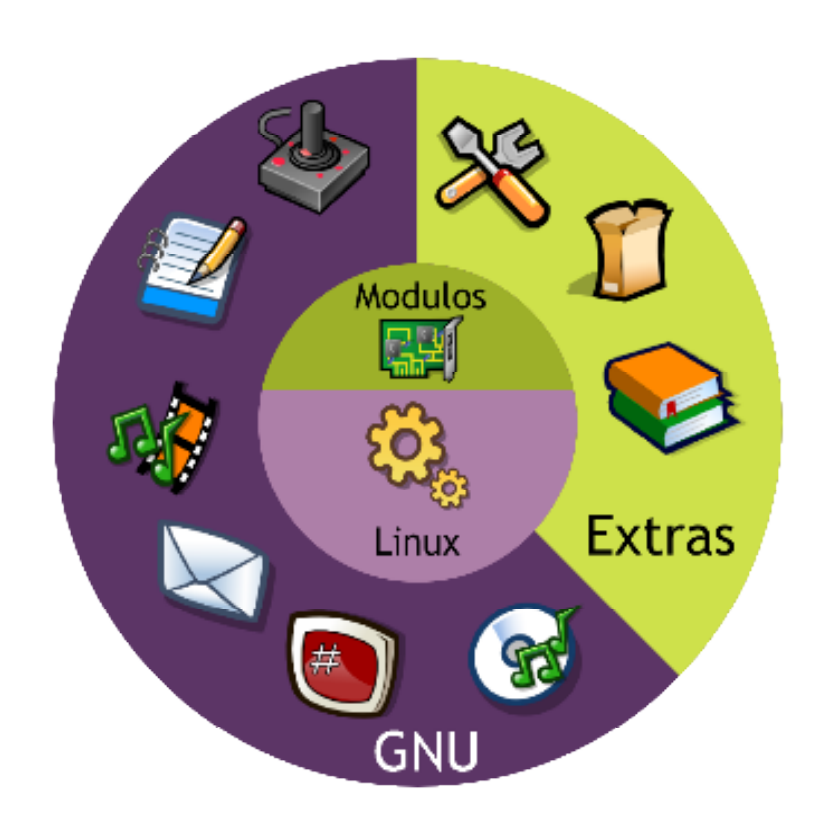

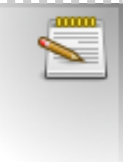

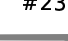

 $\bullet$ 

# Distribuciones: ¿Qué son?

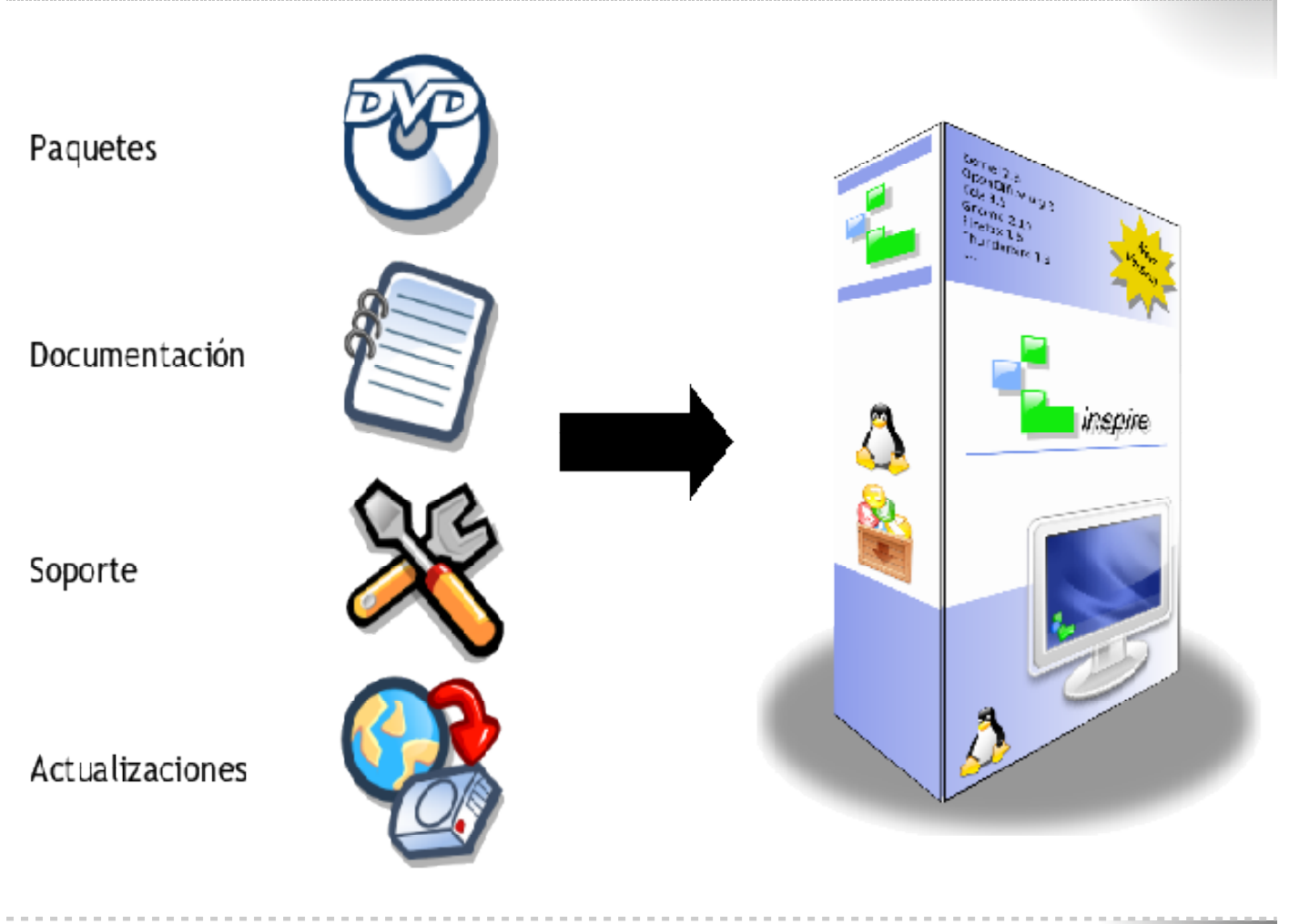

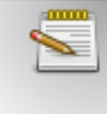

Distribuciones Famosas Debian Mandriva Novell/SuSE Linspire Ubuntu Red Hat Fedora Core Knoppix Gentoo

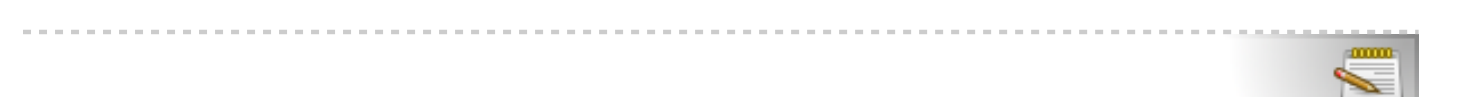

#### Distribuciones Famosas específicas

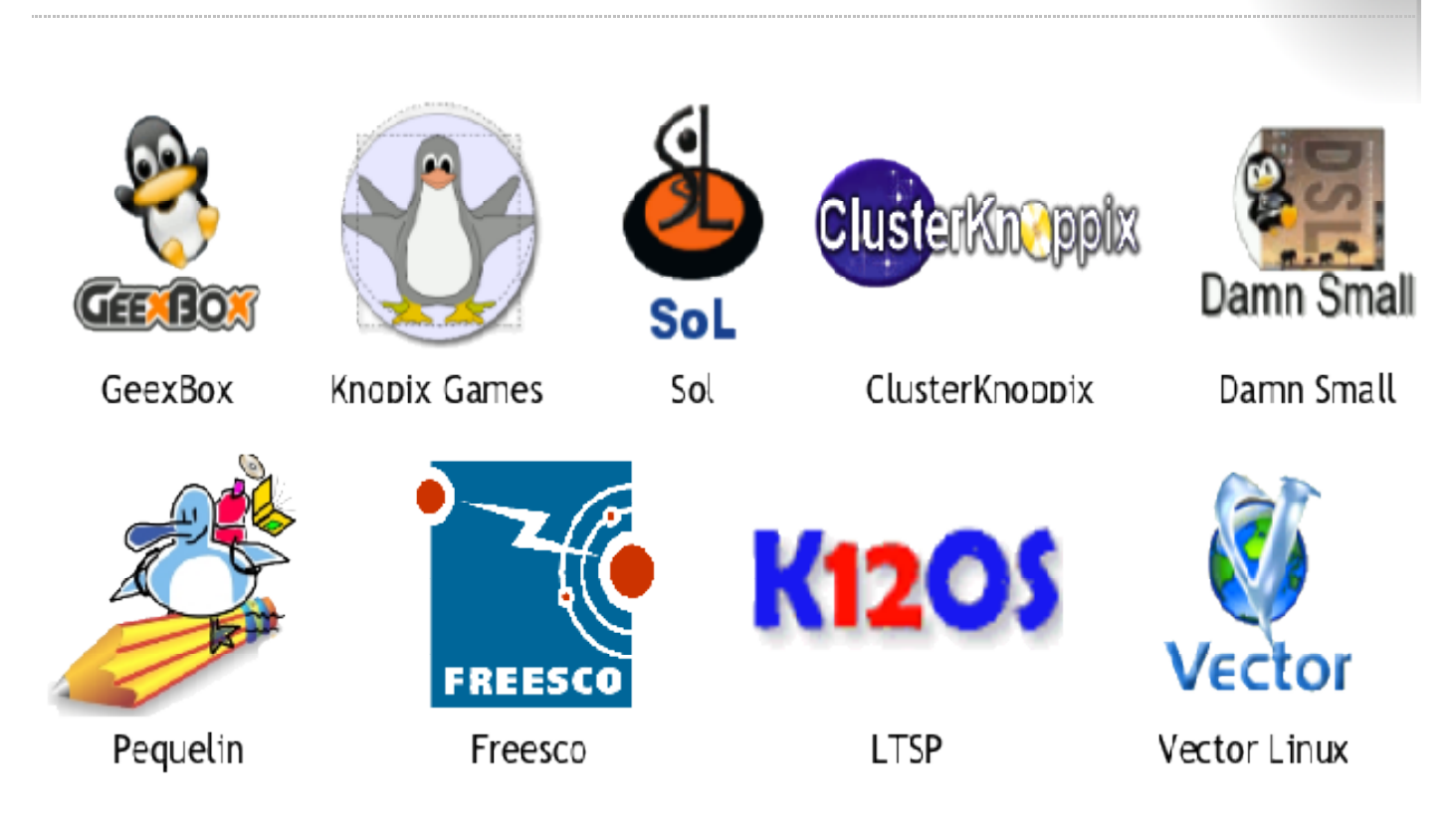

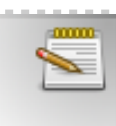

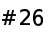

## Distribuciones Regionales

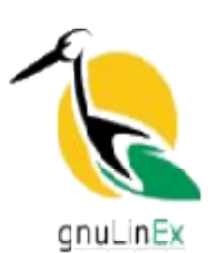

Linex

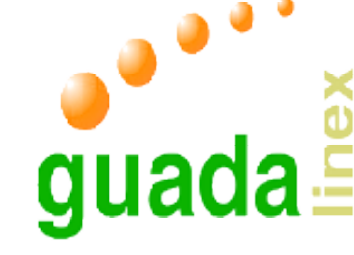

GuadaLinex

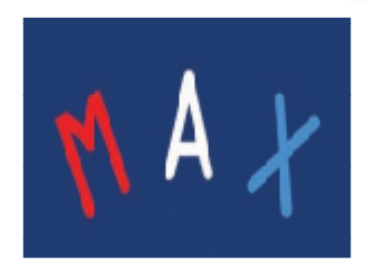

Max

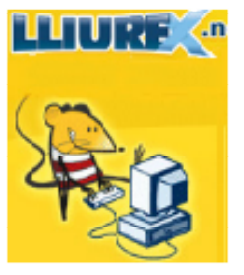

Lliurex

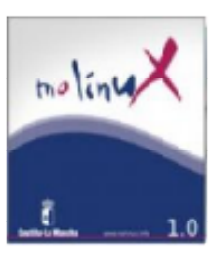

Molinux

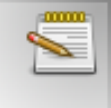

o